## **Hybrides Lernen mit Challenge**

**Skizzierung einer hybriden Unterrichtsreihe zur Vorbereitung der Sprechprüfung im Beruflichen Gymnasium**

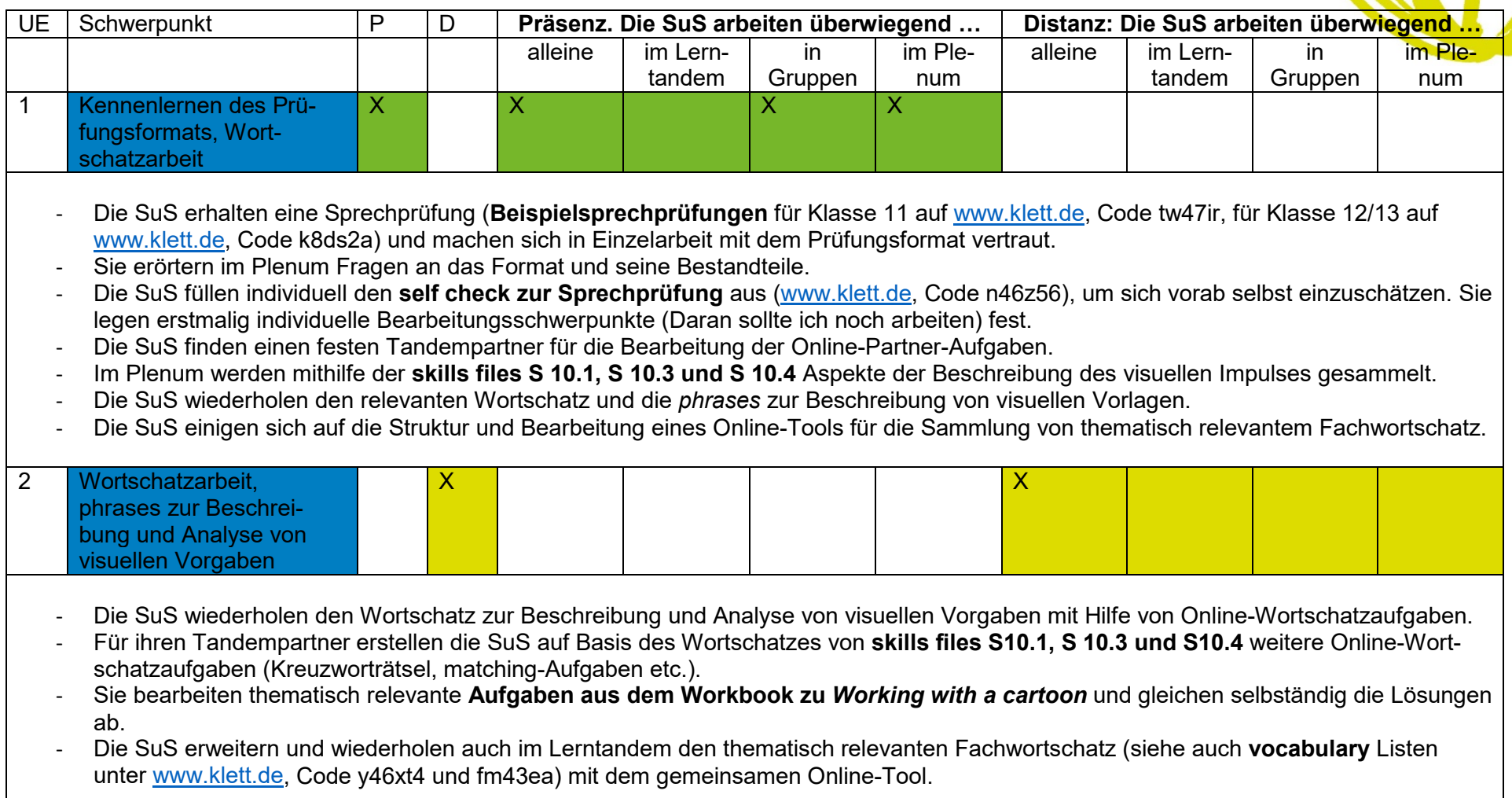

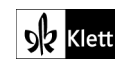

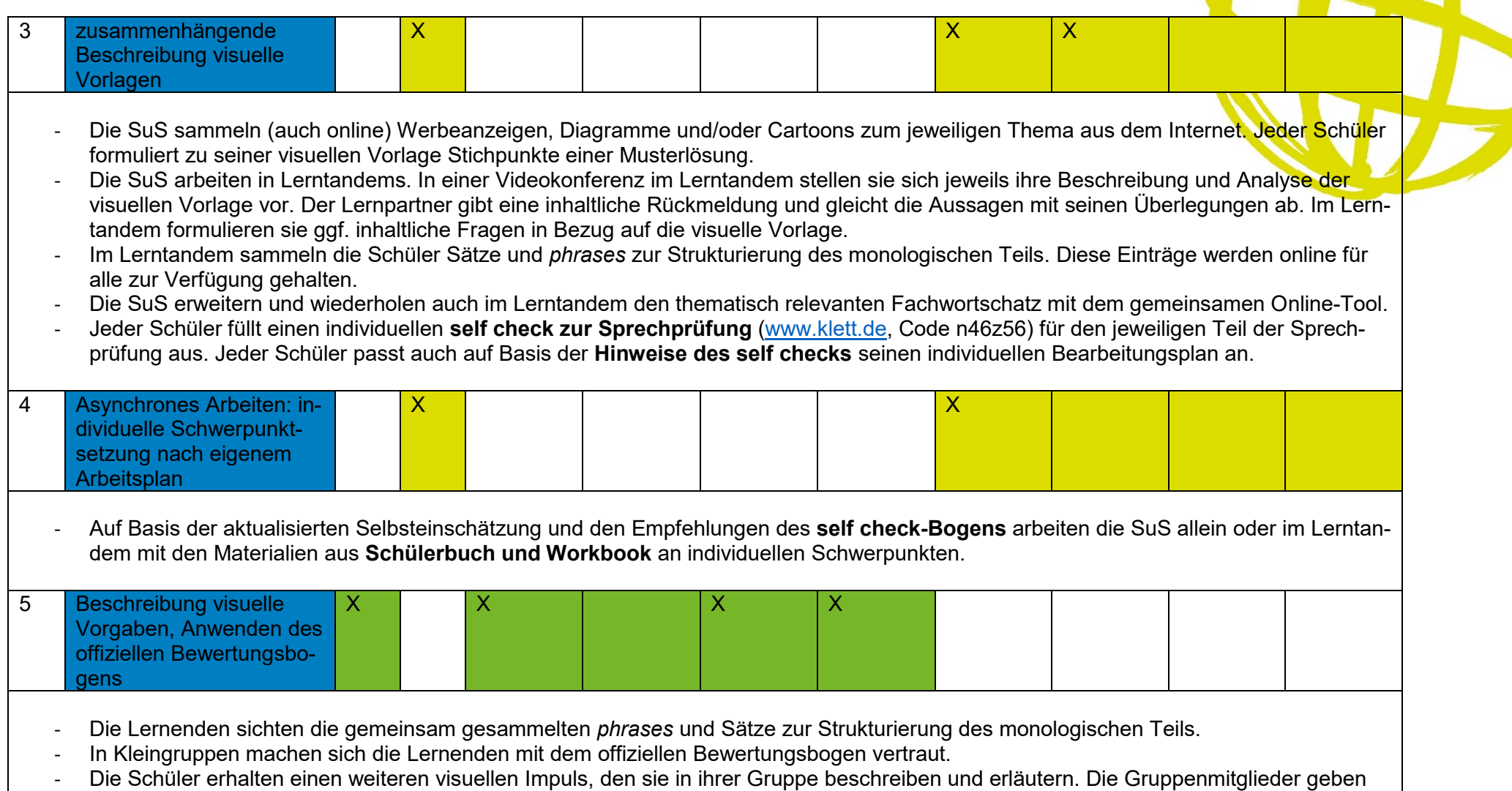

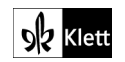

auf Basis des offiziellen Bewertungsbogens Feedback.

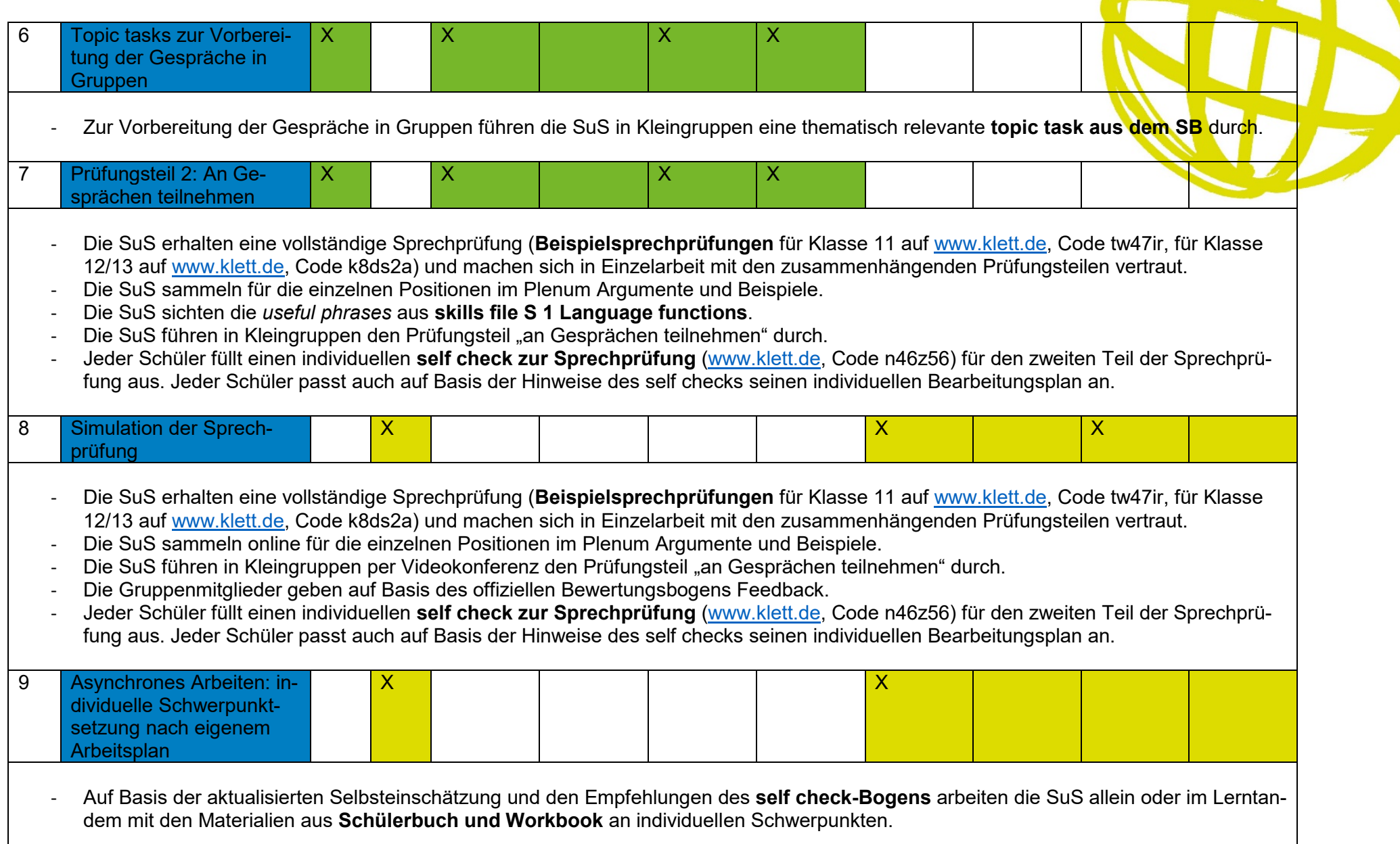

 $\bullet$ 

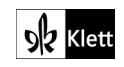

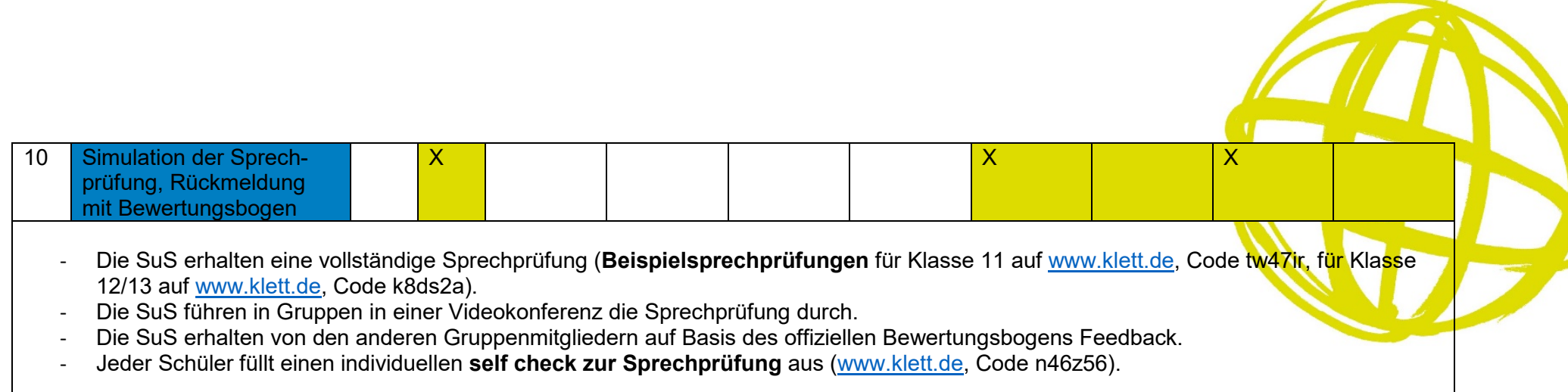

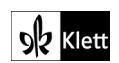

Textquellen: Ephrem Wellenbrock, Dorsten